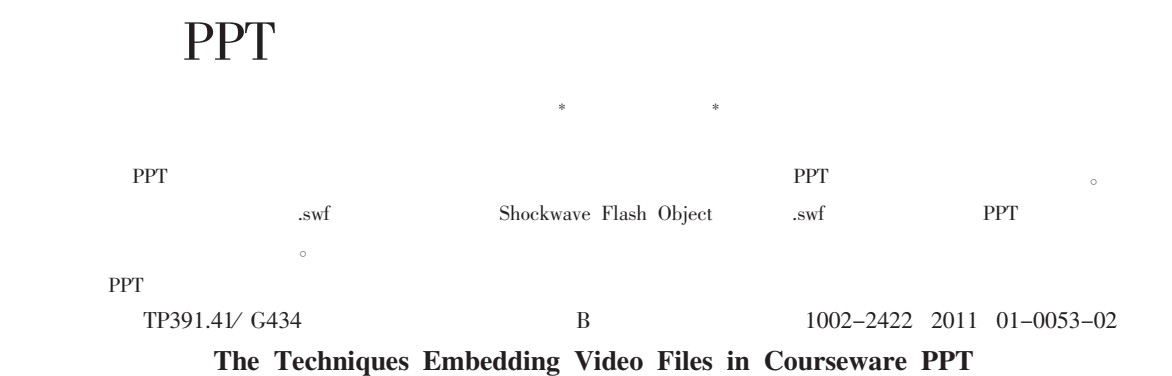

Bi Fangfang Li Zhimin

Abstract: If the video source file is deleted, the video linked to the courseware PPT cannot be used on condition that the video is linked to PPT in an ordinary way. This paper really realizes the video files embedded by transfering the vid eo files into SWF and using the Shockwave Flash Object to embed the SWF into PPT.

Key words: Courseware PPT; Embedding Video; Control

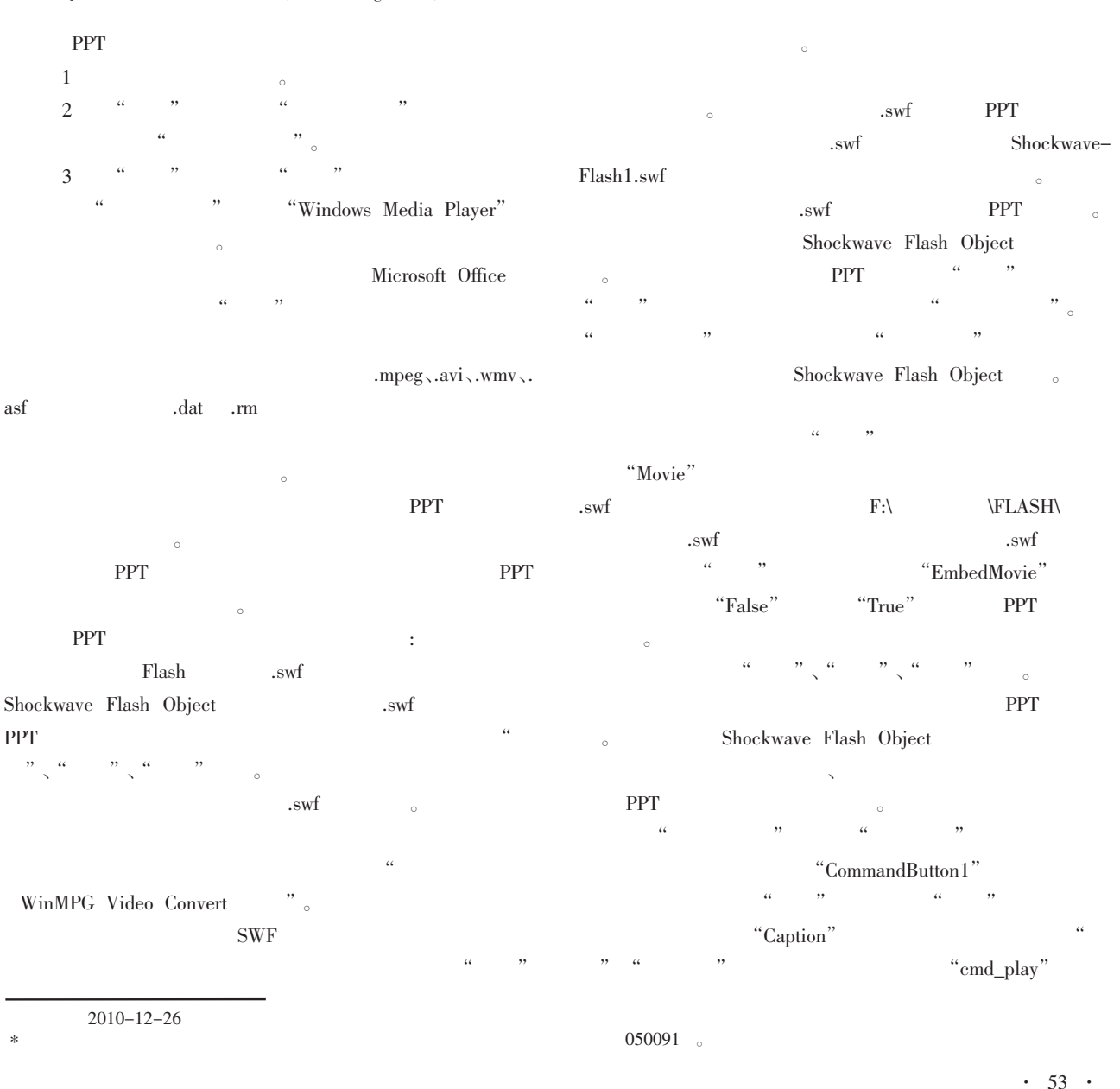

块的功能组件。

TP315 B 1002-2422 2011 01-0054-02 The Digital Library System Based on the Distributed Storage Framework Zhu Hengye Fu Dandan

摘 要:本文研究分布式存储结构框架下的数字图书馆,对数字对象与数字资源集成技术进行探讨。设计实现了存储与管理模

 $\#$ 

Abstract: The paper discussed the digital library system based on the distributed storage framework, and introduced the data object technique and data integration technique. And the management and service system is given in this paper. Key words: Distributed Storage: Digital Library: Digital Object: Data Integration

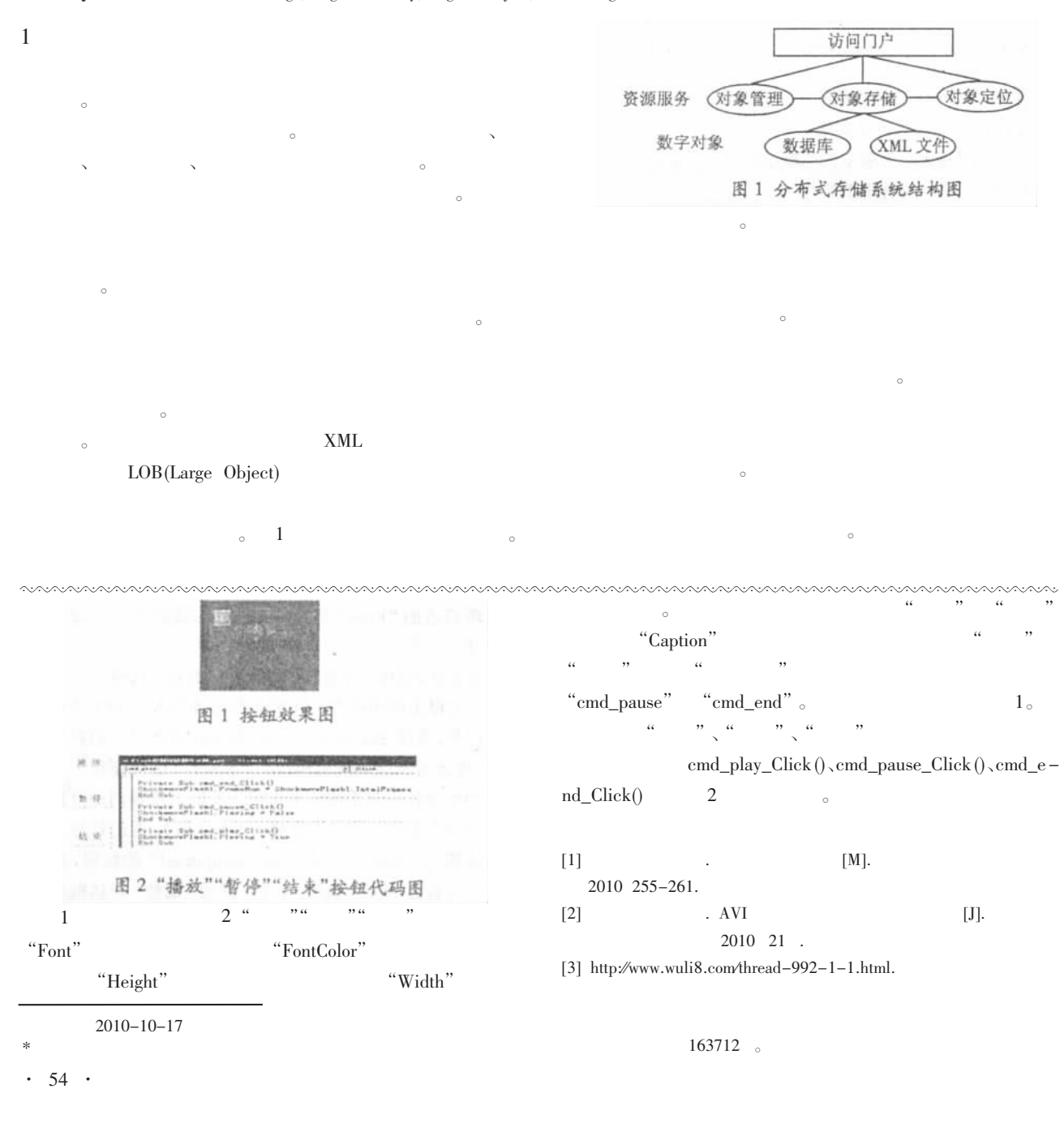